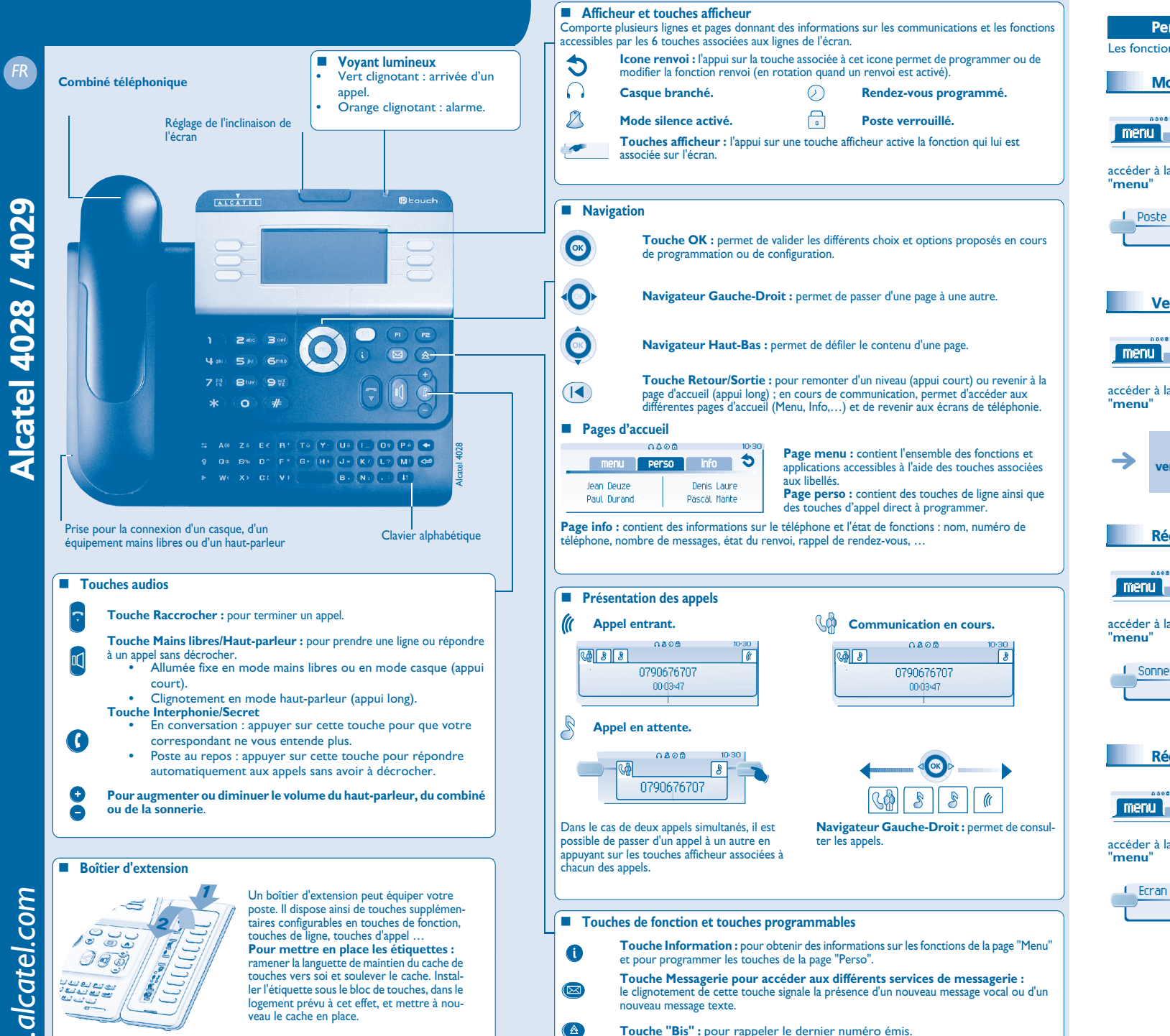

le voyant est allumé lorsque la fonction associée à la touche est activée.

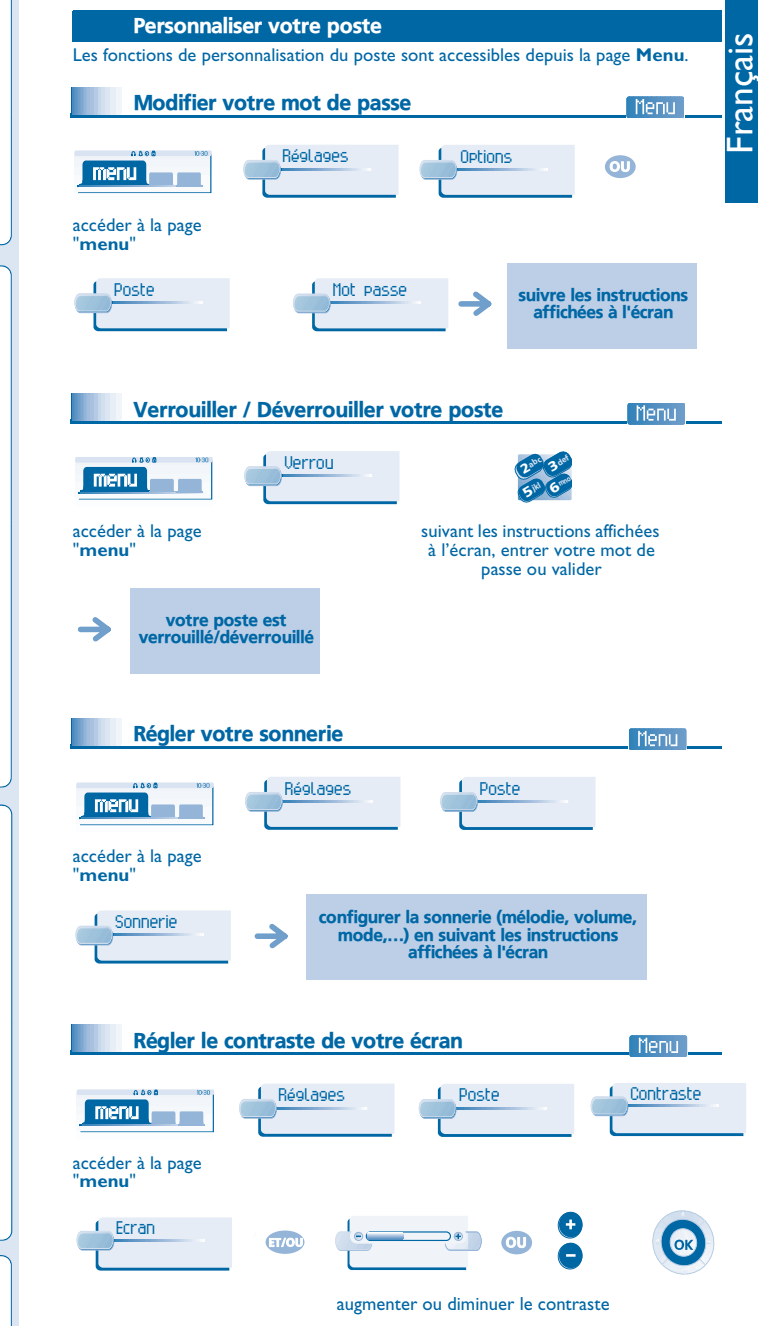

**ALCATEL** 

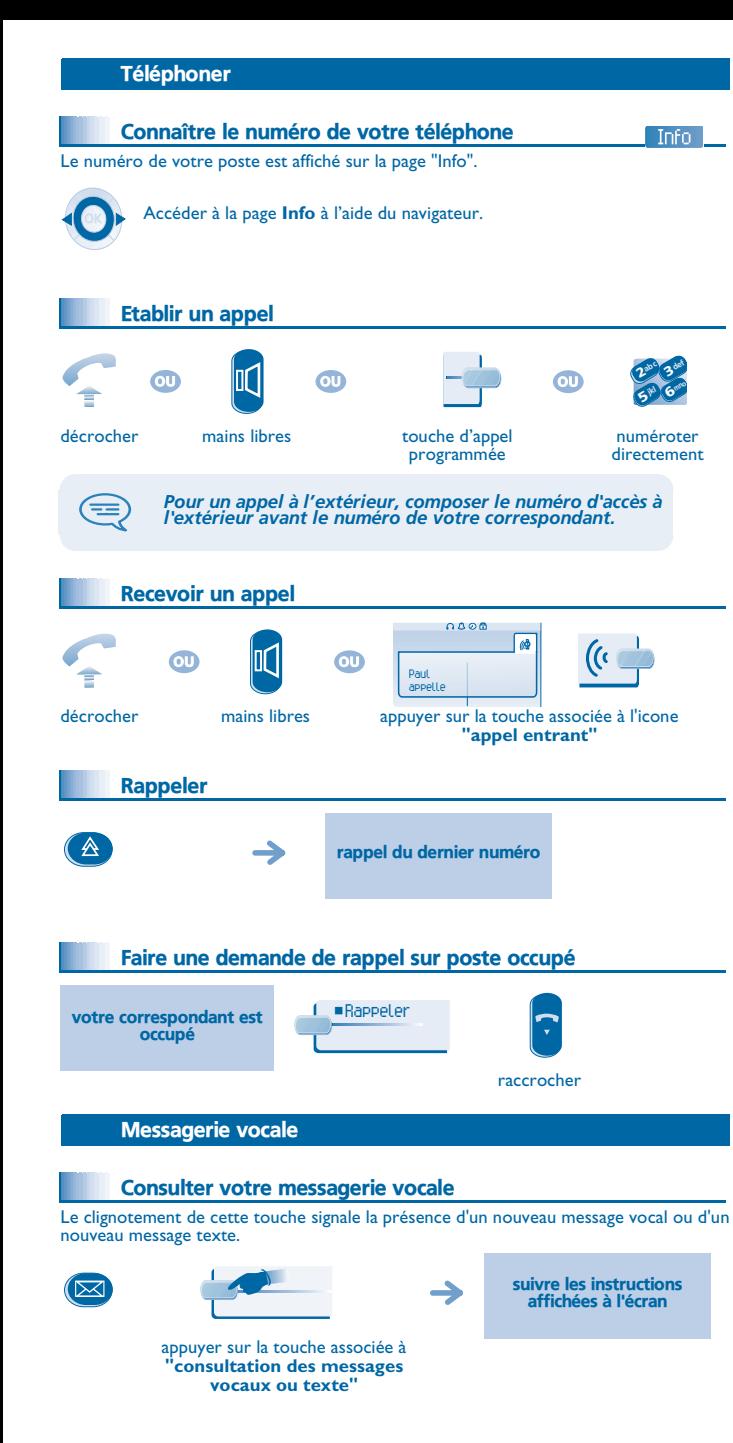

## Renvoyer vos appels

## Renvoyer vos appels vers un autre numéro

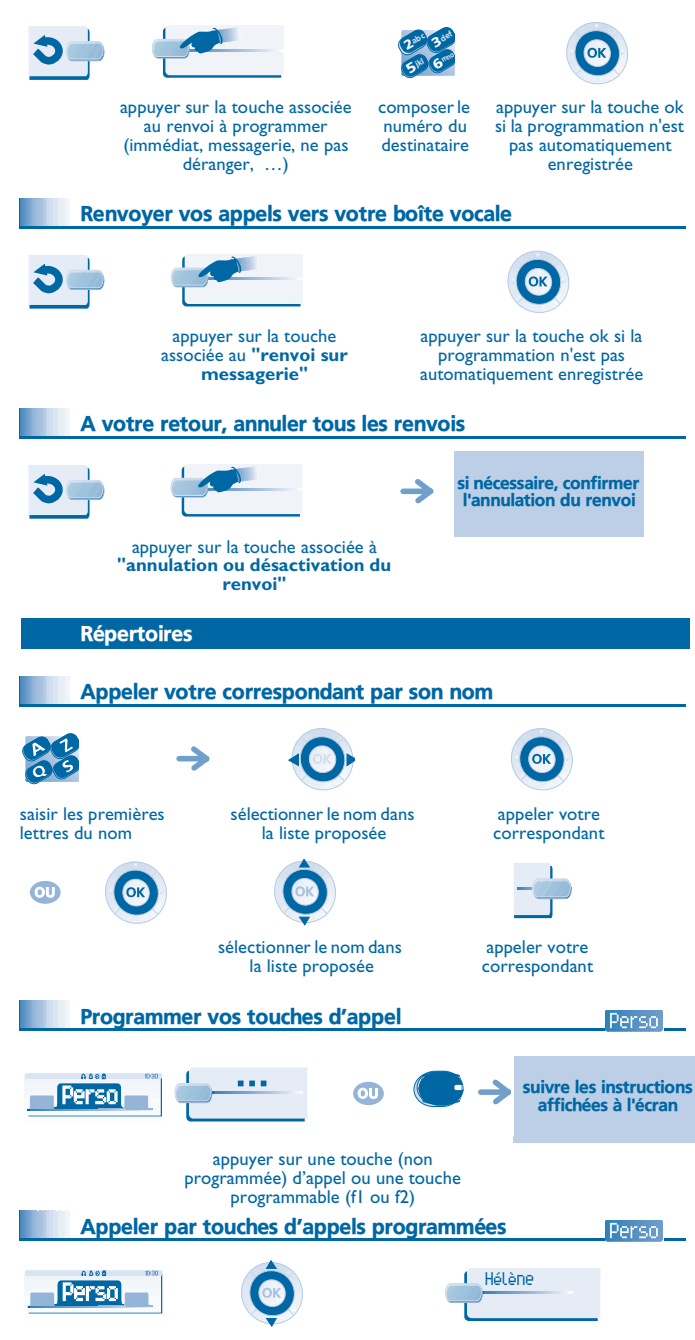

## En cours de communication

## Émettre en fréquences vocales En cours de communication, vous devez parfois émettre des codes en fréquences vocales, par exemple dans le cadre d'un serveur vocal, d'un standard automatique ou d'un répondeur consulté à distance. La fonction est automatiquement annulée avec l'arrêt de la communication. $0.006$  $\sqrt{a}$ ¤Fréq voc Envoyer FV Paul en conversation en cours de activer "fv"communicationAppeler un second correspondant En communication, pour appeler un deuxième correspondant : le premier **NouvAppel** abc 3 ded abc 3 ded 33 $\mathbf 2$  $\sim$   $\sqrt{2}$ correspondant est jkl G<sup>mno</sup> jkl G<sup>mno</sup> 66 $5^{\mathrm{m}}$  $5^{\circ}$ mis en attente numéroter numéroterdirectement Transférer un appel En communication, pour transférer votre correspondant sur un autre poste : abc 3 ded Transfert 3 $\overline{\mathbf{c}}$  $R^d$  6<sup>mm</sup> 6 $5^{\circ}$ <sup>n</sup>º du poste destinataire Converser avec deux correspondants (conférence) En communication avec un correspondant, un deuxième est en attente. ¤Confér converser à trois annuler la conférence et raccrocher avec reprendre votre premier tous vos correspondants correspondant Garantie et clauses Ce document décrit les services offerts par les postes Alcatel 4028 ou 4029 raccordés à un système Alcatel OmniPCX Office ou Alcatel OmniPCX Enterprise. Pour en savoir plus, vous pouvez consulter le manuel d'utilisation de votre poste 4028 (poste IP) ou 4029 (poste numérique). Contactez votre installateur. Attention, ne mettez jamais votre poste téléphonique en contact avec l'eau. Toutefois, pour nettoyer votre poste, vous pouvez utiliser un chiffon doux légèrement humidifié. N'utilisez jamais de solvants (trichloréthylène, acétone, etc.) qui risquent d'endommager les surfaces plastiques de votre poste. Ne

jamais vaporiser de produits nettoyants. L'écouteur et la zone du microphone du combiné peuvent attirer des objets métalliques pouvant être dangereux pour l'oreille.

Les libellés ne sont pas contractuels et peuvent être soumis à des modifications Certaines fonctions de votre poste dépendent de la configuration du système et de l'activation d'une clé logicielle.

CE : nous, **Alcatel Business Systems**, déclarons que les produits Alcatel 4028 et 4029 sont conformes aux exigences essentielles de la Directive 1999/5/CE du Parlement Européen et du Conseil. Une copie de l'original de cette déclaration de conformité peut être obtenue par l'intermédiaire de votre installateur.

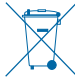

La collecte de ces produits en fin de vie doit être opérée de manière sélective.. Alcatel Business Systems se réserve le droit, dans l'intérêt de sa clientèle, de modifier sans préavis les caractéristiques de ses produits. Copyright© Alcatel Business Systems 2006. Tous droits réservés.

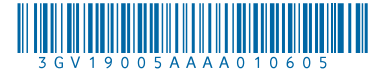

rechercher votre correspondant parmi les touches d'appels programmées

appeler le correspondant de votre choix